#### CSCI-1680 TLS

Nick DeMarinis

#### Administrivia

If you haven't scheduled a TCP grading meeting, please do so

HW4 (short): Out today, due next Friday

- Final project: <u>short</u> proposal due Friday (no late days!)
  - Will send team confirmation/repo link today

# This is not a security class (as much as I would like it to be...)

- This isn't intended to be a lecture on all crypto
- I want you to appreciate the important principles, understand what's important for TLS (and other protocols like it)

#### Want to know more?

- CS1660 (Spring): Intro to Computer Systems Security
- CS1515 (Spring): Applied cryptography
- CS1510 (Fall): Intro to Cryptography and Computer Security

#### Internet's Design: Insecure

- Designed for simplicity in a naïve era
- Lots of insecure systems that can be compromised
- No central administration => hard to diagnose, coordinate fixes

#### What can go wrong?

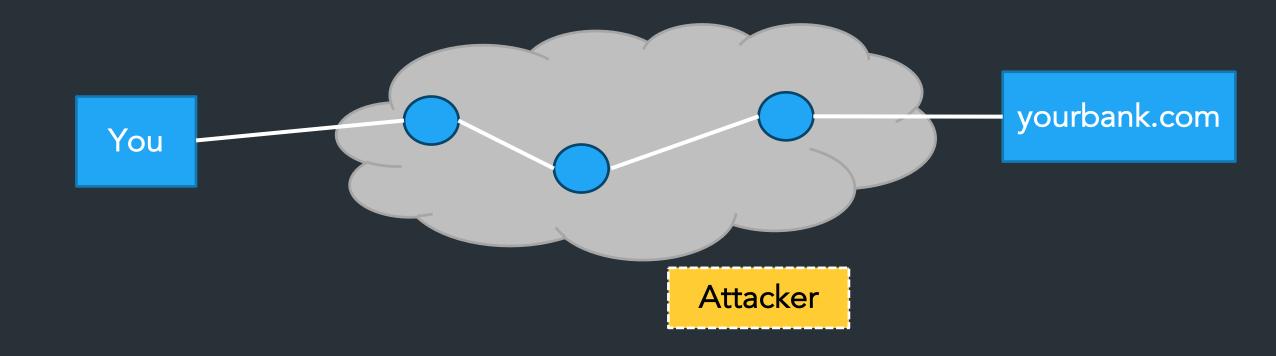

## (some) Key security properties

Confidentiality

Authentication

Integrity

#### (some) Key security properties

- Confidentiality: prevent adversary from reading the data
   => Protect against eavesdropping, sniffing
- Authentication: verifying the identity of a message or actor
  - => Protect against spoofing, impersonation
- Integrity: make sure messages arrive in original form
  - => Protect against tampering

#### (some) Key security properties

- Confidentiality: prevent adversary from reading the data
  - => Protect against eavesdropping, sniffing
- Authentication: verifying the identity of a message or actor
  - => Protect against spoofing, impersonation
- Integrity: make sure messages arrive in original form
  - => Protect against tampering

There are more security properties, but we'll stick to these => Focus of TLS

#### Other important security properties

- Availability: Will the network deliver data?
  - Protect against infrastructure compromise, DDoS
- Provenance: Who is responsible for this data?
  - Prevent forging responses, denying responsibility; prove who created the data

- Authorization: is actor <u>allowed</u> to do this action?
- Appropriate use: is action <u>consistent with policy</u>? (spam, copyright, ...)
- Anonymity: can someone tell what packets I am sending?

#### TLS: Transport layer security

TLS 1.0 (1999) = > TLS 1.3 (2018)

Bidirectional pipe between two parties providing:

- Confidentiality
- Integrity
- Authentication

#### TLS: Transport layer security

Bidirectional pipe between two parties providing:

- Confidentiality
- Integrity
- Authentication

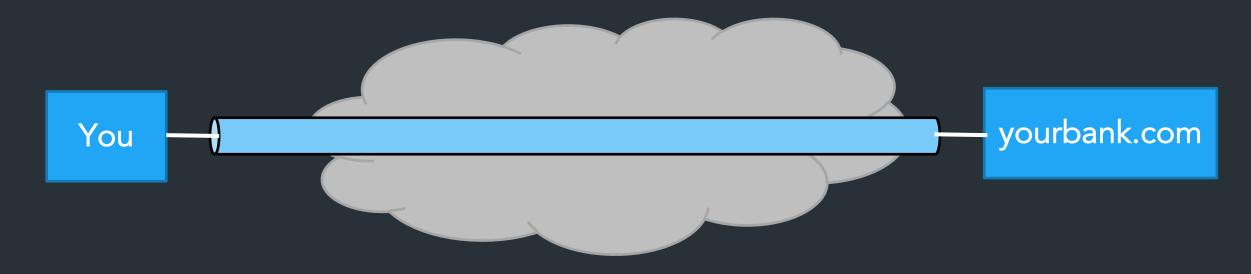

Are these all the security properties we might want? No!

#### Where does TLS go?

Service: user-facing application. Application-defined messages Application How to support multiple applications? Transport Moving data between hosts (nodes) Network Move data across <u>individual links</u> Link Service: move bits to other node across link Physical

#### Throwback: The OSI model

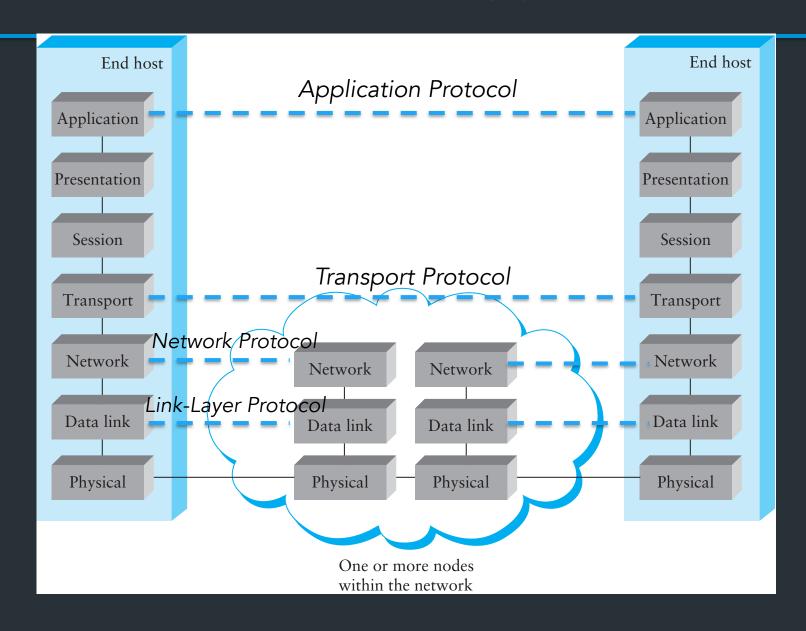

## Fundamental crypto properties we need

#### Symmetric cryptography

- A, B share secret key k
- Examples: AES, Serpent, Whirlpool, DES (old, insecure), ...
- Provides: confidentiality (encrypt/decrypt), integrity (MAC)

Symmetric crypto: strong, fast, but parties <u>need to have shared key k</u> => Key distribution is hard, why?

## Confidentiality: Symmetric encryption

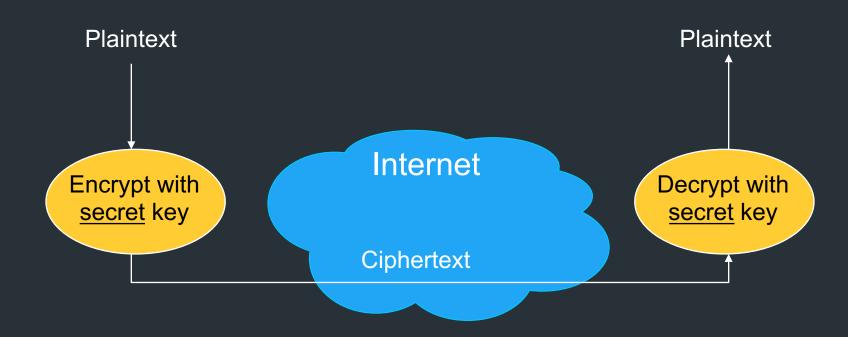

## Confidentiality: Asymmetric encryption

Everyone has two keys: k\_pub, k\_priv

#### Confidentiality: Asymmetric encryption

- Everyone has two keys: k\_pub, k\_priv
  - k\_pub: Public key, widely-known
  - k\_priv: Private key, kept secret
- Used for: authentication, signing (and confidentiality, integrity)

#### Public Key / Asymmetric Encryption

- Sender uses receiver's public key
  - Advertised to everyone
- Receiver uses complementary private key
  - Must be kept secret

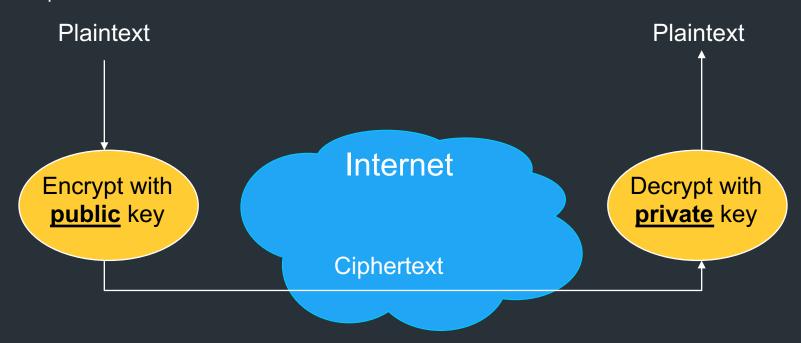

#### What can we do with this?

#### Public Key Authentication

- Each side need only to know the other side's public key
  - No secret key need be shared
- A encrypts a nonce (random number) x using B's public key
- B proves it can recover x
- A can authenticate itself to B in the same way

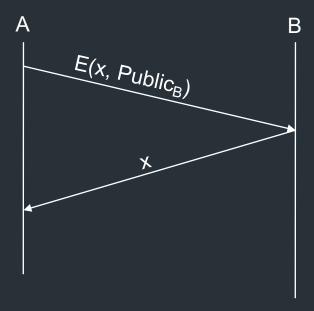

#### How it works in TLS

- Type in your browser: https://www.amazon.com
- https = "Use HTTP over TLS"
  - TLS = Transport Layer Security
  - SSL = Secure Socket Layer (older version)
  - RFC 4346, and many others

Goal: provide security layer (authentication, encryption) on top of transport layer => Fairly transparent to the app (once set up)

## TLS: setup

• First: TCP handshake

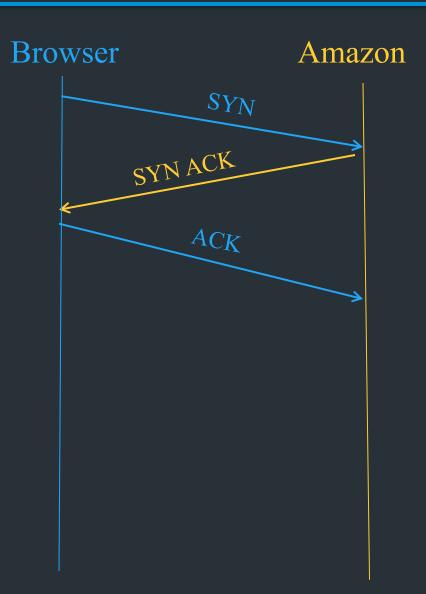

#### TLS: setup

- First: TCP handshake
- Client sends over list of crypto protocols it supports
- Server picks crypto protocols to use for this session

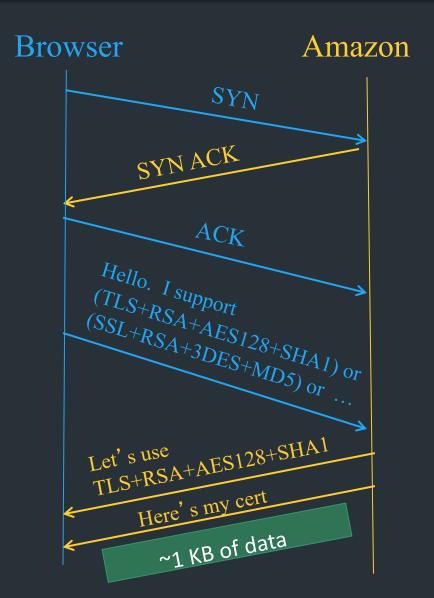

#### TLS: setup

- First: TCP handshake
- Client sends over list of crypto protocols it supports
- Server picks crypto protocols to use for this session

- Use this to do two things:
  - Create shared session key
  - Verify server's identity

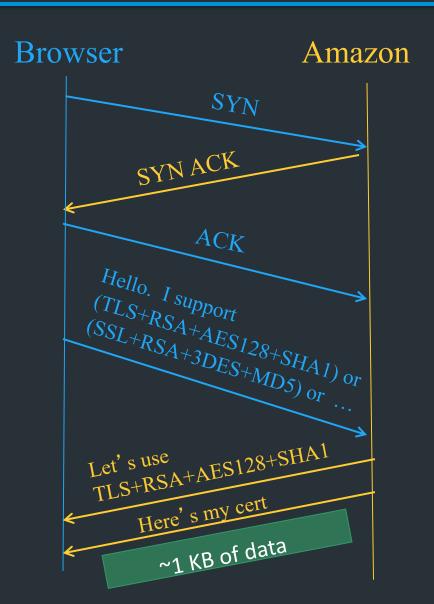

| UXUU,UXAU | TLS_DH_RSA_WITH_AES_128_GCM_SHA256  | Υ | N | [RFC5288] |
|-----------|-------------------------------------|---|---|-----------|
| 0×00,0×A1 | TLS_DH_RSA_WITH_AES_256_GCM_SHA384  | Υ | N | [RFC5288] |
| 0x00,0xA2 | TLS_DHE_DSS_WITH_AES_128_GCM_SHA256 | Υ | N | [RFC5288] |
| 0x00,0xA3 | TLS_DHE_DSS_WITH_AES_256_GCM_SHA384 | Υ | N | [RFC5288] |
| 0×00,0×A4 | TLS_DH_DSS_WITH_AES_128_GCM_SHA256  | Υ | N | [RFC5288] |
| 0x00,0xA5 | TLS_DH_DSS_WITH_AES_256_GCM_SHA384  | Υ | N | [RFC5288] |
| 0×00,0×A6 | TLS_DH_anon_WITH_AES_128_GCM_SHA256 | Υ | N | [RFC5288] |
| 0×00,0×A7 | TLS_DH_anon_WITH_AES_256_GCM_SHA384 | Υ | N | [RFC5288] |
| 0×00,0×A8 | TLS_PSK_WITH_AES_128_GCM_SHA256     | Υ | N | [RFC5487] |
| 0×00,0×A9 | TLS_PSK_WITH_AES_256_GCM_SHA384     | Υ | N | [RFC5487] |
| 0×00,0×AA | TLS_DHE_PSK_WITH_AES_128_GCM_SHA256 | Υ | Υ | [RFC5487] |
| 0×00,0×AB | TLS_DHE_PSK_WITH_AES_256_GCM_SHA384 | Υ | Υ | [RFC5487] |
| 0x00,0xAC | TLS_RSA_PSK_WITH_AES_128_GCM_SHA256 | Υ | N | [RFC5487] |
| 0x00,0xAD | TLS_RSA_PSK_WITH_AES_256_GCM_SHA384 | Υ | N | [RFC5487] |
| 0x00,0xAE | TLS_PSK_WITH_AES_128_CBC_SHA256     | Υ | N | [RFC5487] |
| 0x00,0xAF | TLS_PSK_WITH_AES_256_CBC_SHA384     | Υ | N | [RFC5487] |
|           |                                     |   |   |           |

#### TLS + Authentication

#### TLS Goals

Authentication: verifying that the entity on the other end of the connection is who they claim to be

#### TLS Goals

Authentication: verifying that the entity on the other end of the connection is who they claim to be

- Technical aspects: crypto
- Social aspects
  - How to distribute keys to entities
  - What to do when things go wrong

TLS: relies on Public Key Infrastructure (PKI)
via certificates

## The Challenge

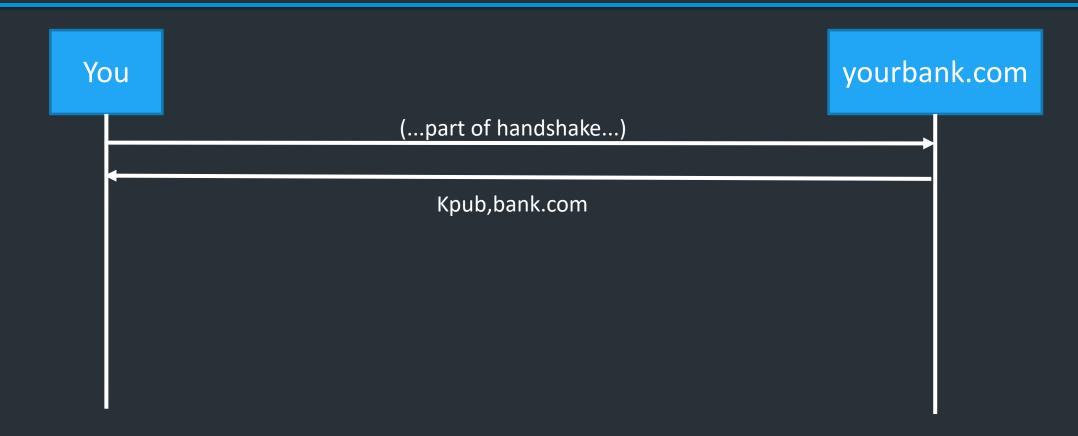

## The Challenge

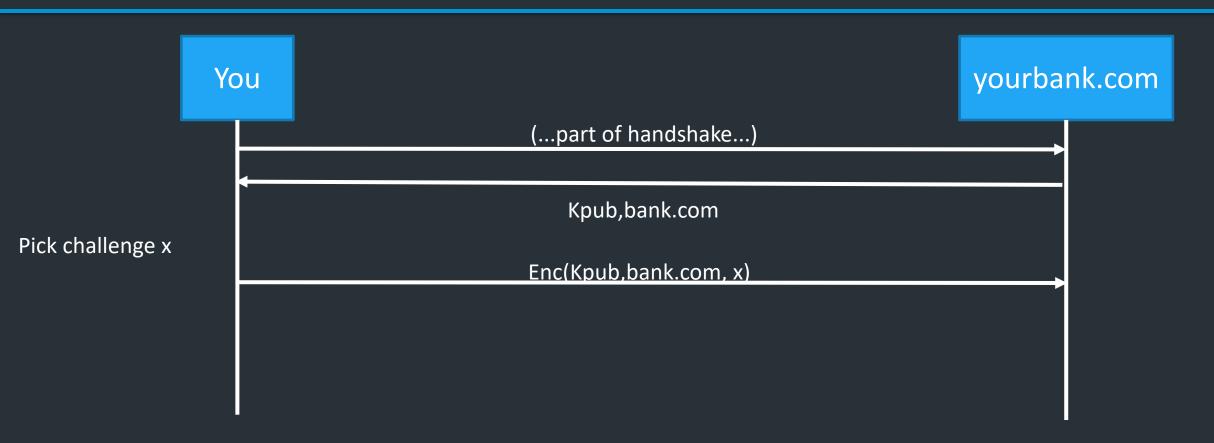

#### The Challenge

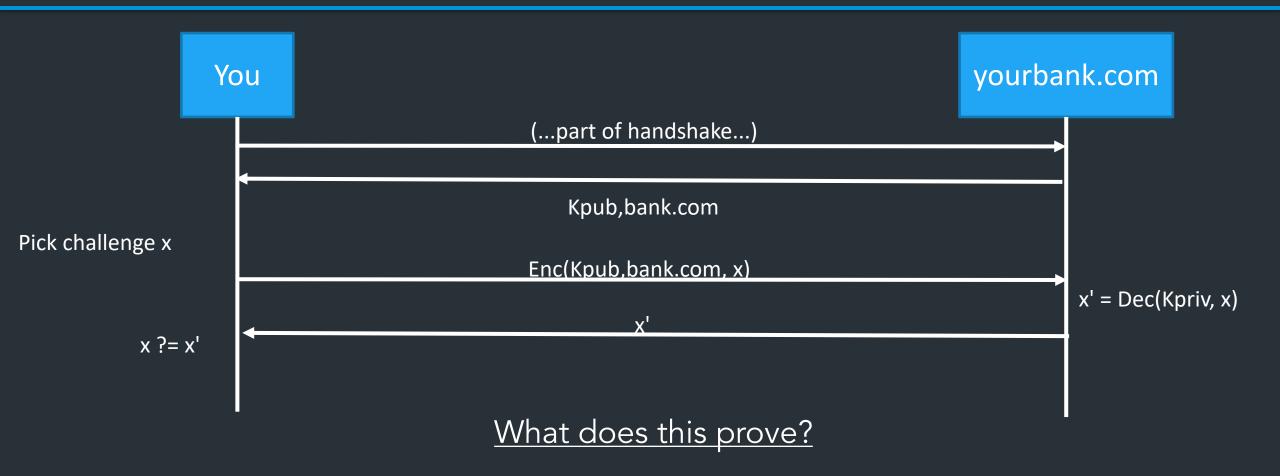

#### Authentication challenges

- Challenge proves that the server at yourbank.com holds K\_priv
- Does NOT prove belong to the server belongs to your bank, the real-life bank with your money

#### Authentication challenges

- Challenge proves that the server at yourbank.com holds K\_priv
- Does NOT prove belong to the server belongs to your bank, the real-life bank with your money

"But I'm visiting yourbank.com!"

#### Authentication challenges

- Challenge proves that the server at yourbank.com holds K\_priv
- Does NOT prove the server belongs to YourBank, the real-life bank that holds your money
- "But I'm visiting yourbank.com!"
- DNS can be spoofed
- Possible active network attacker (redirecting your IP traffic to malicious server)
- Domain names can expire and be re-registered...

# Problem: distributing trust

How can we trust Kpub is Your Bank's public key?

Problem: Trust distribution

- Hard to verify real-world identities
- Hard to scale to the whole Internet

Different protocols have different mechanisms

=> TLS (and others): Public Key Infrastructure (PKI) with certificates

Public keys managed by Certificate Authorities (CAs)

- Everyone knows public key for some <u>root CAs</u>
  - Pre-installed into browser/OS

CA

- Everyone knows public key for some root CAs
  - Pre-installed into browser/OS
- If X wants a public key, request from CA
  - CA validates X's identity, then signs X's public key

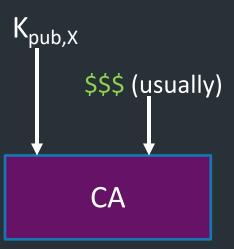

- Everyone knows public key for some root CAs
  - Pre-installed into browser/OS
- If X wants a public key, request from CA
  - CA validates X's identity, then signs X's public key
  - Generates certificate

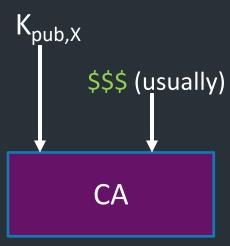

- Everyone knows public key for some root CAs
  - Pre-installed into browser/OS
- If X wants a public key, request from CA
  - CA validates X's identity, then signs X's public key
  - Generates certificate

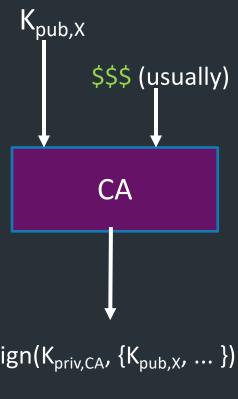

$$s = Sign(K_{priv,CA}, \{K_{pub,X}, ... \})$$

- Everyone knows public key for some <u>root CAs</u>
  - Pre-installed into browser/OS
- If X wants a public key, request from CA
  - CA validates X's identity, then signs X's public key
  - Generates certificate
- Client can verify  $K_{pub,X}$  from CA's signature:  $Verify(K_{pub,CA} Cert) => True/False$

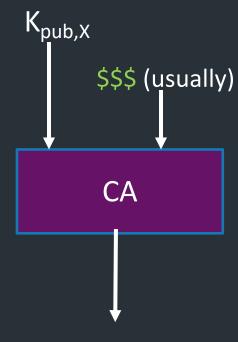

$$s = Sign(K_{priv,CA}, \{K_{pub,X}, ... \})$$

Public keys managed by Certificate Authorities (CAs)

- Everyone knows public key for some root CAs
  - Pre-installed into browser/OS
- If X wants a public key, request from CA
  - CA validates X's identity, then signs X's public key
  - Generates certificate
- Client can verify  $K_{pub,X}$  from CA's signature:  $Verify(K_{pub,CA} Cert) => True/False$

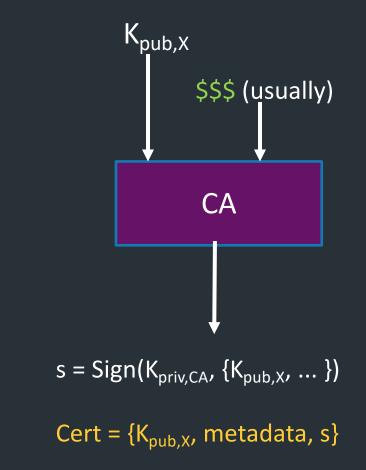

=> Delegates trust for individual entity to a more trusted authority

#### **DigiCert Assured ID Root CA**

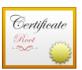

#### **DigiCert Assured ID Root CA**

Root certificate authority

Expires: Sunday, November 9, 2031 at 19:00:00 Eastern Standard Time

This certificate is valid

> Trust

Details

**Subject Name** 

Country or Region US

Organization DigiCert Inc

Organizational Unit www.digicert.com

Common Name DigiCert Assured ID Root CA

**Issuer Name** 

Country or Region US

Organization DigiCert Inc

Organizational Unit www.digicert.com

Common Name DigiCert Assured ID Root CA

**Serial Number** 0C E7 E0 E5 17 D8 46 FE 8F E5 60 FC 1B F0 30 39

Version 3

Signature Algorithm SHA-1 with RSA Encryption (1.2.840.113549.1.1.5)

Parameters None

Not Valid Before Thursday, November 9, 2006 at 19:00:00 Eastern Standard Time

Not Valid After Sunday, November 9, 2031 at 19:00:00 Eastern Standard Time

**Public Key Info** 

**Algorithm** RSA Encryption (1.2.840.113549.1.1.1)

Parameters None

Public Key 256 bytes: AD 0E 15 CE E4 43 80 5C ...

Exponent 65537
Key Size 2,048 bits

Key Usage Verify

Q Search

All Items Passwords Secure Notes My Certificates Keys Certificates

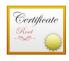

#### Amazon Root CA 1

Root certificate authority

Expires: Saturday, January 16, 2038 at 19:00:00 Eastern Standard Time

This certificate is valid

| Name                                                      | ^ Kind      | Date Modified | Expires                  | Keychain     |
|-----------------------------------------------------------|-------------|---------------|--------------------------|--------------|
| AAA Certificate Services                                  | certificate |               | Dec 31, 2028 at 18:59:59 | System Roots |
| C RAIZ FNMT-RCM                                           | certificate |               | Dec 31, 2029 at 19:00:00 | System Roots |
| Caralis Authentication Root CA                            | certificate |               | Sep 22, 2030 at 07:22:02 | System Roots |
| AffirmTrust Commercial                                    | certificate |               | Dec 31, 2030 at 09:06:06 | System Roots |
| AffirmTrust Networking                                    | certificate |               | Dec 31, 2030 at 09:08:24 | System Roots |
| AffirmTrust Premium                                       | certificate |               | Dec 31, 2040 at 09:10:36 | System Roots |
| AffirmTrust Premium ECC                                   | certificate |               | Dec 31, 2040 at 09:20:24 | System Roots |
| Amazon Root CA 1                                          | certificate |               | Jan 16, 2038 at 19:00:00 | System Roots |
| Amazon Root CA 2                                          | certificate |               | May 25, 2040 at 20:00:00 | System Roots |
| Amazon Root CA 3                                          | certificate |               | May 25, 2040 at 20:00:00 | System Roots |
| Caracteristics Amazon Root CA 4                           | certificate |               | May 25, 2040 at 20:00:00 | System Roots |
| ANF Global Root CA                                        | certificate |               | Jun 5, 2033 at 13:45:38  | System Roots |
| Apple Root CA                                             | certificate |               | Feb 9, 2035 at 16:40:36  | System Roots |
| Apple Root CA - G2                                        | certificate |               | Apr 30, 2039 at 14:10:09 | System Roots |
| Apple Root CA - G3                                        | certificate |               | Apr 30, 2039 at 14:19:06 | System Roots |
| Apple Root Certificate Authority                          | certificate |               | Feb 9, 2025 at 19:18:14  | System Roots |
| Atos TrustedRoot 2011                                     | certificate |               | Dec 31, 2030 at 18:59:59 | System Roots |
| Autoridad de Certificacion Firmaprofesional CIF A62634068 | certificate |               | Dec 31, 2030 at 03:38:15 | System Roots |
| Autoridad de Certificacion Raiz del Estado Venezolano     | certificate |               | Dec 17, 2030 at 18:59:59 | System Roots |
| Baltimore CyberTrust Root                                 | certificate |               | May 12, 2025 at 19:59:00 | System Roots |
| Buypass Class 2 Root CA                                   | certificate |               | Oct 26, 2040 at 04:38:03 | System Roots |
| Buypass Class 3 Root CA                                   | certificate |               | Oct 26, 2040 at 04:28:58 | System Roots |
| CA Disig Root R1                                          | certificate |               | Jul 19, 2042 at 05:06:56 | System Roots |
| CA Disig Root R2                                          | certificate |               | Jul 19, 2042 at 05:15:30 | System Roots |
| Certigna                                                  | certificate |               | Jun 29, 2027 at 11:13:05 | System Roots |
| Certinomis - Autorité Racine                              | certificate |               | Sep 17, 2028 at 04:28:59 | System Roots |
| Certinomis - Root CA                                      | certificate |               | Oct 21, 2033 at 05:17:18 | System Roots |
| Certplus Root CA G1                                       | certificate |               | Jan 14, 2038 at 19:00:00 | System Roots |
| Certplus Root CA G2                                       | certificate |               | Jan 14, 2038 at 19:00:00 | System Roots |
| certSIGN ROOT CA                                          | certificate |               | Jul 4, 2031 at 13:20:04  | System Roots |
| Certum CA                                                 | certificate |               | Jun 11, 2027 at 06:46:39 | System Roots |
| Certum Trusted Network CA                                 | certificate |               | Dec 31, 2029 at 07:07:37 | System Roots |

#### What's in a certificate?

- Public key of entity (eg. yourbank.com)
- Common name: DNS name of server (yourbank.com)
- Contact info for organization

#### What's in a certificate?

- Public key of entity (eg. yourbank.com)
- Common name: DNS name of server (yourbank.com)
- Contact info for organization
- Validity dates (start date, expire date)
- URL of revocation center to check if key has been revoked

All of this is part of the data signed by the CA => Critical to check all parts during TLS startup!

General

**Details** 

#### Certificate Hierarchy

- USERTrust RSA Certification Authority
  - ▼ InCommon RSA Server CA

www.cs.brown.edu

#### Certificate Fields

Issuer

Validity

Not Before

Not After

#### Subject

▼ Subject Public Key Info

Subject Public Key Algorithm

Subject's Public Key

#### Field Value

CN = www.cs.brown.edu

O = Brown University

ST = Rhode Island

C = US

#### **DigiCert Assured ID Root CA**

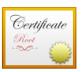

#### **DigiCert Assured ID Root CA**

Root certificate authority

Expires: Sunday, November 9, 2031 at 19:00:00 Eastern Standard Time

This certificate is valid

> Trust

Details

**Subject Name** 

Country or Region US

Organization DigiCert Inc

Organizational Unit www.digicert.com

Common Name DigiCert Assured ID Root CA

**Issuer Name** 

Country or Region US

Organization DigiCert Inc

Organizational Unit www.digicert.com

Common Name DigiCert Assured ID Root CA

**Serial Number** 0C E7 E0 E5 17 D8 46 FE 8F E5 60 FC 1B F0 30 39

Version 3

Signature Algorithm SHA-1 with RSA Encryption (1.2.840.113549.1.1.5)

Parameters None

Not Valid Before Thursday, November 9, 2006 at 19:00:00 Eastern Standard Time

Not Valid After Sunday, November 9, 2031 at 19:00:00 Eastern Standard Time

**Public Key Info** 

Algorithm RSA Encryption (1.2.840.113549.1.1.1)

Parameters None

Public Key 256 bytes: AD 0E 15 CE E4 43 80 5C ...

Exponent 65537

Key Size 2,048 bits

Key Usage Verify

Q Search

All Items Passwords Secure Notes My Certificates Keys Certificates

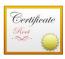

#### Amazon Root CA 1

Root certificate authority

Expires: Saturday, January 16, 2038 at 19:00:00 Eastern Standard Time

This certificate is valid

| Name                                                      | ^ Kind      | Date Modified | Expires                  | Keychain     |
|-----------------------------------------------------------|-------------|---------------|--------------------------|--------------|
| AAA Certificate Services                                  | certificate |               | Dec 31, 2028 at 18:59:59 | System Roots |
| C RAIZ FNMT-RCM                                           | certificate |               | Dec 31, 2029 at 19:00:00 | System Roots |
| Caralis Authentication Root CA                            | certificate |               | Sep 22, 2030 at 07:22:02 | System Roots |
| AffirmTrust Commercial                                    | certificate |               | Dec 31, 2030 at 09:06:06 | System Roots |
| AffirmTrust Networking                                    | certificate |               | Dec 31, 2030 at 09:08:24 | System Roots |
| AffirmTrust Premium                                       | certificate |               | Dec 31, 2040 at 09:10:36 | System Roots |
| AffirmTrust Premium ECC                                   | certificate |               | Dec 31, 2040 at 09:20:24 | System Roots |
| The Amazon Root CA 1                                      | certificate |               | Jan 16, 2038 at 19:00:00 | System Roots |
| Amazon Root CA 2                                          | certificate |               | May 25, 2040 at 20:00:00 | System Roots |
| Amazon Root CA 3                                          | certificate |               | May 25, 2040 at 20:00:00 | System Roots |
| Gamazon Root CA 4                                         | certificate |               | May 25, 2040 at 20:00:00 | System Roots |
| ANF Global Root CA                                        | certificate |               | Jun 5, 2033 at 13:45:38  | System Roots |
| Apple Root CA                                             | certificate |               | Feb 9, 2035 at 16:40:36  | System Roots |
| Apple Root CA - G2                                        | certificate |               | Apr 30, 2039 at 14:10:09 | System Roots |
| Apple Root CA - G3                                        | certificate |               | Apr 30, 2039 at 14:19:06 | System Roots |
| Apple Root Certificate Authority                          | certificate |               | Feb 9, 2025 at 19:18:14  | System Roots |
| Atos TrustedRoot 2011                                     | certificate |               | Dec 31, 2030 at 18:59:59 | System Roots |
| Autoridad de Certificacion Firmaprofesional CIF A62634068 | certificate |               | Dec 31, 2030 at 03:38:15 | System Roots |
| autoridad de Certificacion Raiz del Estado Venezolano     | certificate |               | Dec 17, 2030 at 18:59:59 | System Roots |
| Baltimore CyberTrust Root                                 | certificate |               | May 12, 2025 at 19:59:00 | System Roots |
| Buypass Class 2 Root CA                                   | certificate |               | Oct 26, 2040 at 04:38:03 | System Roots |
| Buypass Class 3 Root CA                                   | certificate |               | Oct 26, 2040 at 04:28:58 | System Roots |
| CA Disig Root R1                                          | certificate |               | Jul 19, 2042 at 05:06:56 | System Roots |
| CA Disig Root R2                                          | certificate |               | Jul 19, 2042 at 05:15:30 | System Roots |
| Certigna                                                  | certificate |               | Jun 29, 2027 at 11:13:05 | System Roots |
| Certinomis - Autorité Racine                              | certificate |               | Sep 17, 2028 at 04:28:59 | System Roots |
| Certinomis - Root CA                                      | certificate |               | Oct 21, 2033 at 05:17:18 | System Roots |
| Certplus Root CA G1                                       | certificate |               | Jan 14, 2038 at 19:00:00 | System Roots |
| Certplus Root CA G2                                       | certificate |               | Jan 14, 2038 at 19:00:00 | System Roots |
| certSIGN ROOT CA                                          | certificate |               | Jul 4, 2031 at 13:20:04  | System Roots |
| Certum CA                                                 | certificate |               | Jun 11, 2027 at 06:46:39 | System Roots |
| Certum Trusted Network CA                                 | certificate |               | Dec 31, 2029 at 07:07:37 | System Roots |

# PKI hierarchy

In reality, PKI creates a hierarchy of trust:

- Root CAs: k<sub>pub</sub> stored in virtually every browser, OS
  - Private keys protected by most stringent security measures (software, hardware, physical)
- Intermediate CAs: k<sub>pub</sub> signed by root CA
  - Sign certificates for general use (ie, regular websites)
  - Doesn't require same protections as root
- General-use certificates: for a specific webserver

# PKI hierarchy

In reality, PKI creates a hierarchy of trust:

- Root CAs: k<sub>pub</sub> stored in virtually every browser, OS
  - Private keys protected by most stringent security measures (software, hardware, physical)
- Intermediate CAs: k<sub>pub</sub> signed by root CA
  - Sign certificates for general use (ie, regular websites)
  - Doesn't require same protections as root
- General-use certificates: for a specific webserver

What happens if a root is compromised?

Ex. Server has certificate from Intermediate CA<sub>Int</sub>

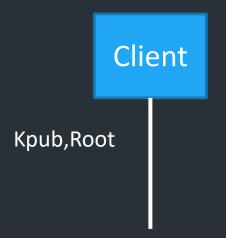

B (yourbank.com)

- B has:
   Kpriv,B
   CertB = { K<sub>pub,B</sub>, Sign(K<sub>pub,B</sub>, K<sub>priv,Int</sub>), ... }

Ex. Server has certificate from Intermediate CA<sub>Int</sub>

B
(yourbank.com)

(TLS handshake)

Kpub,Root

{Cert<sub>B</sub>, Cert<sub>Int</sub>}

B has:

• Kpriv,B

• CertB = { K<sub>pub,B</sub>, Sign(K<sub>pub,B</sub>, K<sub>priv,Int</sub>), ... }

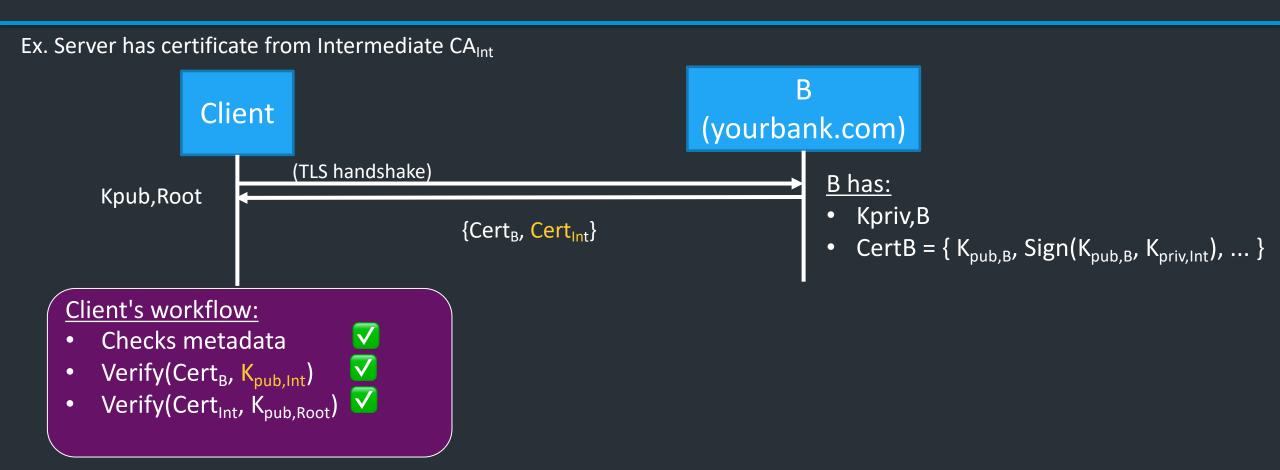

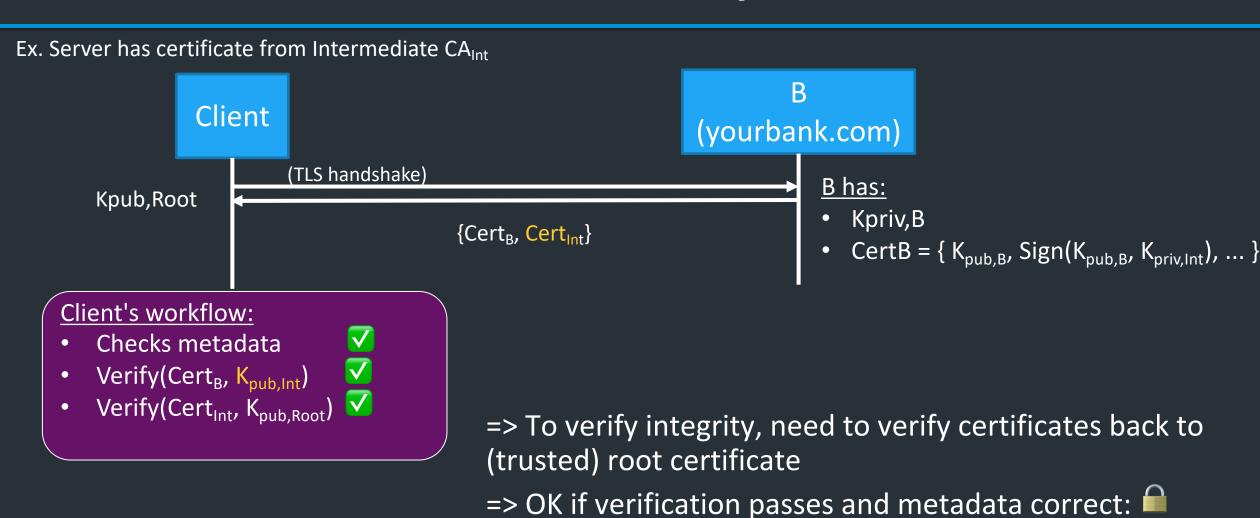

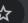

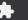

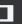

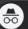

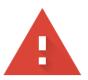

#### Your connection is not private

Attackers might be trying to steal your information from **nd.lsacc.net** (for example, passwords, messages, or credit cards). <u>Learn more</u>

NET::ERR\_CERT\_COMMON\_NAME\_INVALID

Advanced

Back to safety

### Most common TLS errors you might see

- Common name (eg. yourbank.com) invalid
- Self-signed
- Certificate expired

When is it okay to click "proceed"? What happens if you do?

# Most common TLS errors you might see

- Common name invalid
- Self-signed
- Certificate expired

When is it okay to click "proceed"? What happens if you do?

=> Might occur if webserver configured improperly, or if you're setting up a system

### Rogue Certificates?

- In 2011, DigiNotar, a Dutch root certificate authority, was compromised
- The attacker created rogue certificates for popular domains like google.com and yahoo.com
- DigiNotar was distrusted by browsers and filed for bankruptcy
- See the <u>incident investigation report</u> by Fox-IT

- In 2017, Google questioned the certificate issuance policies and practices of Symantec
- Google's Chrome would start distrusting Symantec's certificates unless certain remediation steps were taken
- See <u>back and forth</u> between Ryan Sleevi (Chromium team) and Symantec
- The matter was settled with <u>DigiCert acquiring Symantec's</u> certificate business

# TLS decryption

What happens when an organization wants to view TLS traffic on its network?

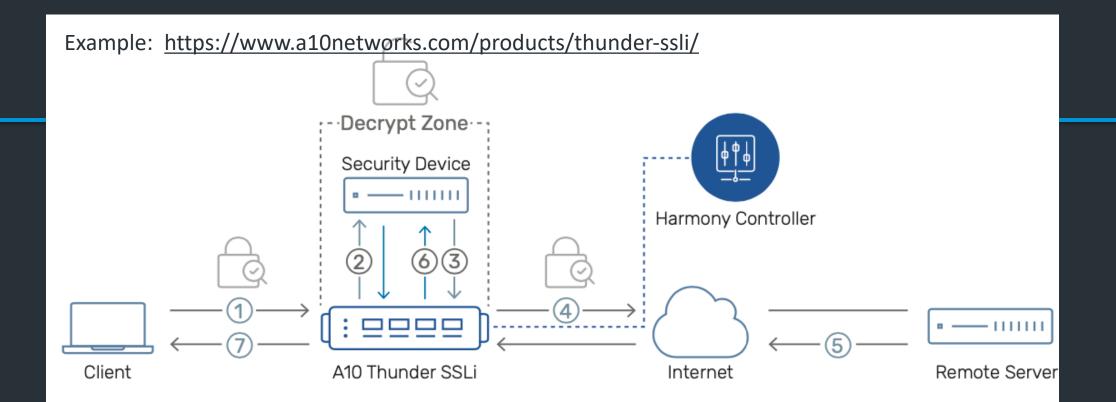

- Encrypted traffic from the client is intercepted by Thunder SSLi and decrypted.
- 2 Thunder SSLi sends the decrypted traffic to a security device, which inspects it in clear-text.
- The security device, after inspection, sends the traffic back to Thunder SSLi, which intercepts and re-encrypts it.
- Thunder SSLi sends the re-encrypted traffic to the server.

- The server processes the request and sends an encrypted response to Thunder SSLi.
- 6 Thunder SSLi decrypts the response traffic and forwards it to the same security device for inspection.
- Thunder SSLi receives the traffic from the security device, re-encrypts it and sends it to the client.

# PKIs, TLS, and HTTPS

# The story so far

- Asymmetric crypto: each entity gets a key in two parts
  - K<sub>priv</sub>: Private key, kept secret
  - K<sub>pub</sub>: Public key, shared with everyone
- Can provide important security properties
  - Authentication/Integrity: A signs message with  $K_{priv,A}$ , anyone with  $K_{pub,A}$  can verify message came from A
  - Confidentiality: A encrypts message to B with  $K_{pub,B}$ , B can decrypt with  $K_{priv,B}$
- But: how do we know if we can trust a public key?

# Public Key Infrastructure (PKI)

Public key crypto is *very* powerful ...

- ... but the realities of tying public keys to real world identities turn out to be quite hard
- PKI: Trust distribution mechanism
  - Authentication via Digital Certificates
- Note: Trust doesn't mean someone is honest, just that they are who they say they are...

### Managing Trust

- The most solid level of trust is rooted in our direct personal experience
  - E.g., Alice's trust that Bob is who they say they are
  - Clearly doesn't scale to a global network!
- In its absence, we rely on *delegation* 
  - Alice trusts Bob's identity because Charlie attests to it ....
  - .... and Alice trusts Charlie

### Managing Trust, con't

- Trust is not particularly transitive
  - Should Alice trust Bob because she trusts Charlie ...
  - ... and Charlie vouches for Donna ...
  - ... and Donna says Eve is trustworthy ...
  - ... and Eve vouches for Bob's identity?
- Two models of delegating trust
  - Rely on your set of friends and their friends
    - "Web of trust" -- e.g., PGP
  - Rely on trusted, well-known authorities (and those they trust...)
    - "Trusted root" -- e.g., HTTPS

# PKI Conceptual framework

- Everyone knows public key for some <u>root CAs</u>
- To publish a public key for entity X, root CA R <u>signs</u> X's public key
  - What this means: CA agrees that this is X's public key
  - Creates a Certificate:  $\{K_{pub,X}, signature, metadata\}$
- Given signature, anyone who knows the root can verify
  - Delegates trust of Kpub,X to CA
  - If you trust the CA, you now trust X
- Root CAs: pre-installed in your system/browser

#### **DigiCert Assured ID Root CA**

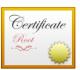

#### **DigiCert Assured ID Root CA**

Root certificate authority

Expires: Sunday, November 9, 2031 at 19:00:00 Eastern Standard Time

This certificate is valid

> Trust

Details

**Subject Name** 

Country or Region US

Organization DigiCert Inc

Organizational Unit www.digicert.com

Common Name DigiCert Assured ID Root CA

**Issuer Name** 

Country or Region US

Organization DigiCert Inc

Organizational Unit www.digicert.com

Common Name DigiCert Assured ID Root CA

**Serial Number** 0C E7 E0 E5 17 D8 46 FE 8F E5 60 FC 1B F0 30 39

Version 3

Signature Algorithm SHA-1 with RSA Encryption (1.2.840.113549.1.1.5)

Parameters None

Not Valid Before Thursday, November 9, 2006 at 19:00:00 Eastern Standard Time

Not Valid After Sunday, November 9, 2031 at 19:00:00 Eastern Standard Time

**Public Key Info** 

**Algorithm** RSA Encryption (1.2.840.113549.1.1.1)

Parameters None

Public Key 256 bytes: AD 0E 15 CE E4 43 80 5C ...

**Exponent** 65537 **Key Size** 2,048 bits

Q Search

All Items Passwords Secure Notes My Certificates Keys Certificates

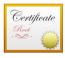

#### Amazon Root CA 1

Root certificate authority

Expires: Saturday, January 16, 2038 at 19:00:00 Eastern Standard Time

This certificate is valid

| Name                                                      | ^ Kind      | Date Modified | Expires                  | Keychain     |
|-----------------------------------------------------------|-------------|---------------|--------------------------|--------------|
| AAA Certificate Services                                  | certificate |               | Dec 31, 2028 at 18:59:59 | System Roots |
| C RAIZ FNMT-RCM                                           | certificate |               | Dec 31, 2029 at 19:00:00 | System Roots |
| Caralis Authentication Root CA                            | certificate |               | Sep 22, 2030 at 07:22:02 | System Roots |
| AffirmTrust Commercial                                    | certificate |               | Dec 31, 2030 at 09:06:06 | System Roots |
| AffirmTrust Networking                                    | certificate |               | Dec 31, 2030 at 09:08:24 | System Roots |
| AffirmTrust Premium                                       | certificate |               | Dec 31, 2040 at 09:10:36 | System Roots |
| AffirmTrust Premium ECC                                   | certificate |               | Dec 31, 2040 at 09:20:24 | System Roots |
| Mazon Root CA 1                                           | certificate |               | Jan 16, 2038 at 19:00:00 | System Roots |
| Mazon Root CA 2                                           | certificate |               | May 25, 2040 at 20:00:00 | System Roots |
| Amazon Root CA 3                                          | certificate |               | May 25, 2040 at 20:00:00 | System Roots |
| Caracteristics Amazon Root CA 4                           | certificate |               | May 25, 2040 at 20:00:00 | System Roots |
| ANF Global Root CA                                        | certificate |               | Jun 5, 2033 at 13:45:38  | System Roots |
| Apple Root CA                                             | certificate |               | Feb 9, 2035 at 16:40:36  | System Roots |
| Apple Root CA - G2                                        | certificate |               | Apr 30, 2039 at 14:10:09 | System Roots |
| Apple Root CA - G3                                        | certificate |               | Apr 30, 2039 at 14:19:06 | System Roots |
| Apple Root Certificate Authority                          | certificate |               | Feb 9, 2025 at 19:18:14  | System Roots |
| TrustedRoot 2011                                          | certificate |               | Dec 31, 2030 at 18:59:59 | System Roots |
| Autoridad de Certificacion Firmaprofesional CIF A62634068 | certificate |               | Dec 31, 2030 at 03:38:15 | System Roots |
| 😋 Autoridad de Certificacion Raiz del Estado Venezolano   | certificate |               | Dec 17, 2030 at 18:59:59 | System Roots |
| Baltimore CyberTrust Root                                 | certificate |               | May 12, 2025 at 19:59:00 | System Roots |
| Buypass Class 2 Root CA                                   | certificate |               | Oct 26, 2040 at 04:38:03 | System Roots |
| Buypass Class 3 Root CA                                   | certificate |               | Oct 26, 2040 at 04:28:58 | System Roots |
| CA Disig Root R1                                          | certificate |               | Jul 19, 2042 at 05:06:56 | System Roots |
| CA Disig Root R2                                          | certificate |               | Jul 19, 2042 at 05:15:30 | System Roots |
| Certigna Certigna                                         | certificate |               | Jun 29, 2027 at 11:13:05 | System Roots |
| Certinomis - Autorité Racine                              | certificate |               | Sep 17, 2028 at 04:28:59 | System Roots |
| Certinomis - Root CA                                      | certificate |               | Oct 21, 2033 at 05:17:18 | System Roots |
| Certplus Root CA G1                                       | certificate |               | Jan 14, 2038 at 19:00:00 | System Roots |
| Certplus Root CA G2                                       | certificate |               | Jan 14, 2038 at 19:00:00 | System Roots |
| certSIGN ROOT CA                                          | certificate |               | Jul 4, 2031 at 13:20:04  | System Roots |
| Certum CA                                                 | certificate |               | Jun 11, 2027 at 06:46:39 | System Roots |
| Certum Trusted Network CA                                 | certificate |               | Dec 31, 2029 at 07:07:37 | System Roots |

### PKI hierarchy

- In reality, hierarchy of trust
- Root CAs sign certificates for Intermediate CAs
- Intermediate CAs sign certificates for general users/sites

The further up the hierarchy, the more protections it needs

- CA's often use Hardware Security Modules (HSMs), other physical protections...
- What happens if a CA is compromised?

# PKI Example

#### Inside the Server's Certificate

- Common name: Domain name for cert (e.g., amazon.com)
- Amazon's public key
- A bunch of auxiliary info (physical address, type of cert, expiration time)
- URL to revocation center to check for revoked keys
- Name of certificate's signatory (who signed it)
- A public-key signature of a hash of all this
  - Constructed using the signatory's private RSA key

# Validating Amazon's Identity

- Browser retrieves cert belonging to the signatory
- If it can't find the cert, then warns the user that site has not been verified
  - And may ask whether to continue
  - Could still proceed, just without authentication
- Browser uses public key in signatory's cert to decrypt signature
  - Compares with its own hash of Amazon's cert
- Assuming signature matches, now have high confidence it's indeed Amazon
  - ... assuming signatory is trustworthy

### HTTPS Connection (SSL/TLS), con't

- Browser constructs a random session key K
- Browser encrypts K using Amazon's public key
- Browser sends E(K, KA<sub>public</sub>) to server
- Browser displays 🖴
- All subsequent communication encrypted w/ symmetric cipher using key K
  - E.g., client can authenticate using a password

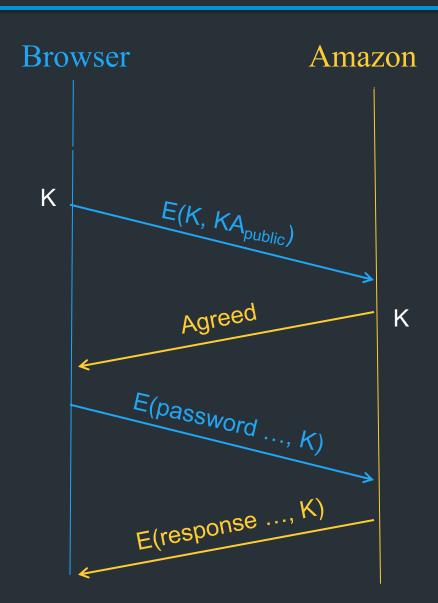

#### When does this break down?

- TLS is hard to implement
- Need to trust the CAs
- Users need to understand warnings

As of July 2021, the Trustworthy Internet Movement estimated the ratio of websites that are vulnerable to TLS attacks.<sup>[71]</sup>

#### Survey of the TLS vulnerabilities of the most popular websites

| Attacks                                                                      | Security                                                |                                        |                                         |                       |  |
|------------------------------------------------------------------------------|---------------------------------------------------------|----------------------------------------|-----------------------------------------|-----------------------|--|
| Alldons                                                                      | Insecure                                                | Depends                                | Secure                                  | Other                 |  |
| Renegotiation attack                                                         | 0.1% support insecure renegotiation                     | <0.1% support both                     | 99.2% support secure renegotiation      | 0.7%<br>no<br>support |  |
| RC4 attacks                                                                  | 0.4%<br>support RC4 suites used with modern<br>browsers | 6.5% support some RC4 suites           | 93.1%<br>no support                     | N/A                   |  |
| TLS Compression (CRIME attack)                                               | >0.0%<br>vulnerable                                     | N/A                                    | N/A                                     | N/A                   |  |
| Heartbleed                                                                   | >0.0%<br>vulnerable                                     | N/A                                    | N/A                                     | N/A                   |  |
| ChangeCipherSpec injection attack                                            | 0.1%<br>vulnerable and exploitable                      | 0.2%<br>vulnerable, not<br>exploitable | 98.5%<br>not vulnerable                 | 1.2%<br>unknown       |  |
| POODLE attack against TLS  (Original POODLE against SSL 3.0 is not included) | 0.1%<br>vulnerable and exploitable                      | 0.1%<br>vulnerable, not<br>exploitable | 99.8%<br>not vulnerable                 | 0.2%<br>unknown       |  |
| Protocol downgrade                                                           | 6.6%  Downgrade defence not supported                   | N/A                                    | 72.3%<br>Downgrade defence<br>supported | 21.0%<br>unknown      |  |

Q Search

All Items Passwords Secure Notes My Certificates Keys Certificates

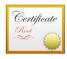

#### Amazon Root CA 1

Root certificate authority

Expires: Saturday, January 16, 2038 at 19:00:00 Eastern Standard Time

This certificate is valid

| Name                                                      | ^ Kind      | Date Modified | Expires                  | Keychain     |
|-----------------------------------------------------------|-------------|---------------|--------------------------|--------------|
| AAA Certificate Services                                  | certificate |               | Dec 31, 2028 at 18:59:59 | System Roots |
| C RAIZ FNMT-RCM                                           | certificate |               | Dec 31, 2029 at 19:00:00 | System Roots |
| Caralis Authentication Root CA                            | certificate |               | Sep 22, 2030 at 07:22:02 | System Roots |
| AffirmTrust Commercial                                    | certificate |               | Dec 31, 2030 at 09:06:06 | System Roots |
| AffirmTrust Networking                                    | certificate |               | Dec 31, 2030 at 09:08:24 | System Roots |
| AffirmTrust Premium                                       | certificate |               | Dec 31, 2040 at 09:10:36 | System Roots |
| AffirmTrust Premium ECC                                   | certificate |               | Dec 31, 2040 at 09:20:24 | System Roots |
| The Amazon Root CA 1                                      | certificate |               | Jan 16, 2038 at 19:00:00 | System Roots |
| Amazon Root CA 2                                          | certificate |               | May 25, 2040 at 20:00:00 | System Roots |
| Amazon Root CA 3                                          | certificate |               | May 25, 2040 at 20:00:00 | System Roots |
| Gamazon Root CA 4                                         | certificate |               | May 25, 2040 at 20:00:00 | System Roots |
| ANF Global Root CA                                        | certificate |               | Jun 5, 2033 at 13:45:38  | System Roots |
| Apple Root CA                                             | certificate |               | Feb 9, 2035 at 16:40:36  | System Roots |
| Apple Root CA - G2                                        | certificate |               | Apr 30, 2039 at 14:10:09 | System Roots |
| Apple Root CA - G3                                        | certificate |               | Apr 30, 2039 at 14:19:06 | System Roots |
| Apple Root Certificate Authority                          | certificate |               | Feb 9, 2025 at 19:18:14  | System Roots |
| Atos TrustedRoot 2011                                     | certificate |               | Dec 31, 2030 at 18:59:59 | System Roots |
| Autoridad de Certificacion Firmaprofesional CIF A62634068 | certificate |               | Dec 31, 2030 at 03:38:15 | System Roots |
| 😋 Autoridad de Certificacion Raiz del Estado Venezolano   | certificate |               | Dec 17, 2030 at 18:59:59 | System Roots |
| Baltimore CyberTrust Root                                 | certificate |               | May 12, 2025 at 19:59:00 | System Roots |
| Buypass Class 2 Root CA                                   | certificate |               | Oct 26, 2040 at 04:38:03 | System Roots |
| Buypass Class 3 Root CA                                   | certificate |               | Oct 26, 2040 at 04:28:58 | System Roots |
| CA Disig Root R1                                          | certificate |               | Jul 19, 2042 at 05:06:56 | System Roots |
| CA Disig Root R2                                          | certificate |               | Jul 19, 2042 at 05:15:30 | System Roots |
| Certigna                                                  | certificate |               | Jun 29, 2027 at 11:13:05 | System Roots |
| Certinomis - Autorité Racine                              | certificate |               | Sep 17, 2028 at 04:28:59 | System Roots |
| Certinomis - Root CA                                      | certificate |               | Oct 21, 2033 at 05:17:18 | System Roots |
| Certplus Root CA G1                                       | certificate |               | Jan 14, 2038 at 19:00:00 | System Roots |
| Certplus Root CA G2                                       | certificate |               | Jan 14, 2038 at 19:00:00 | System Roots |
| certSIGN ROOT CA                                          | certificate |               | Jul 4, 2031 at 13:20:04  | System Roots |
| Certum CA                                                 | certificate |               | Jun 11, 2027 at 06:46:39 | System Roots |
| Certum Trusted Network CA                                 | certificate |               | Dec 31, 2029 at 07:07:37 | System Roots |

### Digital Signatures

- Suppose Alice has published public key K<sub>E</sub>
- If she wishes to prove who she is, she can send a message x encrypted with her private key  $K_D$ 
  - Therefore: anyone w/ public key  $K_E$  can recover x, verify that Alice must have sent the message
  - It provides a digital signature
  - Alice can't deny later deny it ⇒ non-repudiation

# RSA Crypto & Signatures, con't

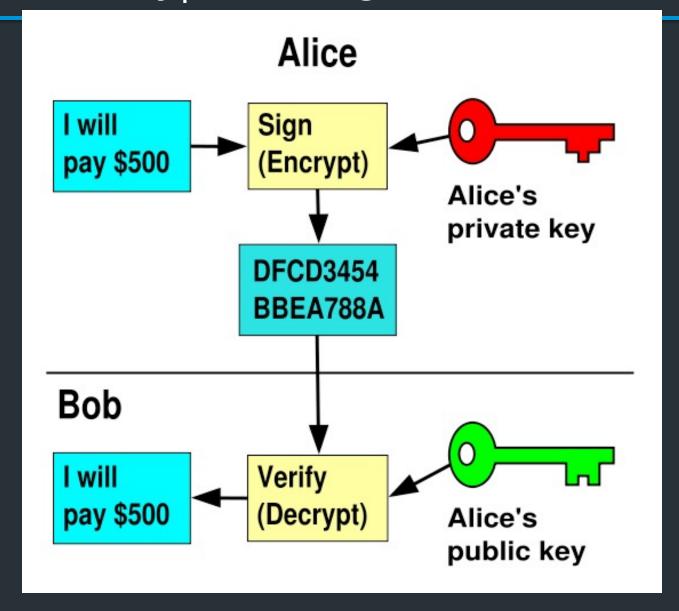

# Summary of Our Crypto Toolkit

- If we can securely distribute a key, then
  - Symmetric ciphers (e.g., AES) offer fast, presumably strong confidentiality
- Public key cryptography can make this easier (can share public keys anywhere)
  - But not as computationally efficient
  - Use public key crypto to exchange session key, which is used for symmetric encryption
  - And not guaranteed secure
    - but major result if not

# Summary of Our Crypto Toolkit, con't

- Cryptographically strong hash functions provide major building block for integrity (e.g., SHA-256)
  - As well as providing concise digests
  - And providing a way to prove you know something (e.g., passwords) without revealing it (non-invertibility)
  - But: worrisome recent results regarding their strength (MD5, SHA1)
- Public key also gives us signatures
  - Including sender non-repudiation
- Turns out there's a crypto trick based on similar algorithms that allows two
  parties who don't know each other's public key to securely negotiate a
  secret key even in the presence of eavesdroppers
  - Look up: Diffie-Hellman Key Exchange